Asociación Argentina

de Mecánica Computacional

**Mecánica Computacional Vol XXVI, pp.334-352**<br>Sergio A. Elaskar, Elvio A. Pilotta, Germán A. Torres (Eds.) Ugtika *Gnashin, Griece Comin, Germania*, Griece <sub>(</sub>Gnx)

# **COMPORTAMIENTO DINÁMICO DE VIGAS DE SECCIÓN VARIABLE CON MASAS ADOSADAS**

Carlos A. Rossit<sup>a,c</sup>, Santiago Maiz<sup>a,c</sup> y Valeria Y. González<sup>b,c</sup>

**<sup>a</sup>** *Departamento de Ingeniería, Instituto de Mecánica Aplicada, Universidad Nacional del Sur, Av. Alem 1253 (B8000CPB), Bahía Blanca, Argentina.*  **b**  *Departamento de Matemática, Universidad Nacional del Sur.* **c**  *Consejo Nacional de Investigaciones Científicas y Técnicas (CONICET)* 

**Keywords**: Vibraciones Naturales, Vigas, Masas, Inercia Rotatoria, Análisis Funcional.

**Abstract**: Como es sabido, es habitual que vigas y placas soporten máquinas o motores que ejercen esfuerzos dinámicos a frecuencias, en principio, conocidas.

En esas circunstancias el ingeniero de diseño necesita conocer, imperiosamente, los parámetros esenciales que definen el comportamiento dinámico de la estructura.

A los efectos de prevenir peligrosas condiciones de resonancia mediante un proyecto adecuado el diseñador se encuentra con que la información que tratados y manuales presentan sobre elementos estructurales con masas adosadas es muy escasa. Además generalmente está limitada a masas puntuales de las que se tiene en cuenta sólo su inercia traslatoria y en el caso de vigas, mayormente se consideran de sección constante.

Pero en muchas situaciones es necesario variar la sección transversal de las vigas de manera de optimizar su rigidez estructural.

Por otro lado, si bien en general las dimensiones del elemento adosado son pequeñas frente a la estructura, y la aproximación de considerarla puntual es razonable, no puede decirse lo mismo en cuanto al efecto de la inercia rotacional del sistema electromecánico en operación, la que puede ser considerable y afectar las frecuencias naturales y modos normales de vibración del sistema.

En el presente trabajo se analizan vigas cuya sección varía según distintas leyes y soportan masas rígidamente adosadas, de las que se tiene en cuenta no solo su inercia traslatoria, sino también su inercia rotatoria.

Se plantea en el presente trabajo un análisis variacional, aproximando la solución con distintas expresiones alternativas cuya convergencia se estudia.

La metodología propuesta, compara con excelente precisión, con casos particulares más sencillos, disponibles en la literatura.

#### **1. INTRODUCCIÓN**

El estudio de la vibración de vigas que soportan masas concentradas en posiciones arbitrarias y complejidades adicionales ha sido extensamente reflejado en la literatura técnicacientífica. En su tratamiento se han seguido diversas metodologías.

[Y. Chen \(1963\)](#page-17-0), resolvió analíticamente el problema de una viga simplemente apoyada que vibra con una masa concentrada en su centro, introduciendo la masa a través de la función delta de Dirac; [P. A. A. Laura et al \(1974\)](#page-18-0) y [P. A. A. Laura et al \(1975\)](#page-18-0) estudiaron la viga cantilever con una masa puntual en su extremo: Introduciendo la masa en las condiciones de borde obtuvieron una solución analítica del problema.

Posteriormente [E. H. Dowell \(1979\)](#page-18-0), en un profundo trabajo, utilizando una formulación lagrangiana, estudió las propiedades generales de vigas que soportan resortes y masas concentradas, realizando importantes observaciones en el tema.

[Laura et al \(1983\)](#page-18-0) utilizaron el método de Rayleigh-Ritz para analizar vigas continuas con masas concentradas y sometidas a la acción de una fuerza axial.

Deben tenerse en cuenta los trabajos de [M. Gürgöze \(1984\) y \(1985\)](#page-18-0) en que utiliza la técnica de sumar modos normales para determinar la frecuencia fundamental de vigas cantilever que soportan masas y resortes.

[Liu et al \(1988\)](#page-18-0) recurrieron a la transformada de Laplace para formular la ecuación de frecuencias para vigas con masas concentradas intermedias.

[Hamdan y Latif \(1994\)](#page-18-0) estudiaron el problema planteando la solución analítica exacta y comparando sus resultados con los obtenidos mediante procedimientos aproximados (Galerkin, Rayleigh-Ritz y M.E.F.)

En las referencias [A. H. Register \(1994\)](#page-18-0), [S. Kukla et al \(1994\),](#page-18-0) [De Rosa et al \(1995\),](#page-17-0) [M.](#page-17-0)  [Gürgöze \(1996\)](#page-17-0), [Rossit y Laura \(2001\)](#page-18-0), [Rossit y Laura \(2001\)](#page-18-0), [S. Naguleswaran \(2002\)](#page-18-0), [De](#page-17-0)  [Rosa et al \(2003\)](#page-17-0) se presentan otros estudios sobre la influencia de masas y resortes en vigas esbeltas vibrantes.

En la mayoría de los trabajos mencionados previamente no ha sido tenida en cuenta la inercia rotatoria de la masa adosada y considera a la viga de sección uniforme.

Con respecto a la inercia rotatoria de las masas, puede mencionarse el trabajo de [Laura et](#page-18-0)  [al. \(1987\),](#page-18-0) obteniendo frecuencias fundamentales de sistemas acoplados por medio de los métodos de Rayleigh-Ritz y Dunkerley.

En cuanto al tratamiento de vigas de sección no uniforme, se consigna el trabajo en que [Auciello y Maurizi \(1997\)](#page-17-0) analizan una viga donde la altura de la sección transversal varía linealmente. Obtienen la solución analítica de la ecuación diferencial que se expresa en funciones de Bessel y una solución aproximada mediante el método de Rayleigh-Ritz comparando sus resultados.

En el presente trabajo se estudia el comportamiento dinámico de vigas que soportan masas y cuya sección transversal varía según distintas leyes, recurriendo al análisis funcional, camino que fuera seguido por Grossi y colaboradores? al estudiar el comportamiento dinámico de una viga cuya sección transversal varía linealmente.

## **2. MÉTODO GENERAL**

La ecuación diferencial gobernante del problema de vibración de vigas con masas puntuales adosadas, puede escribirse de la siguiente forma:

$$
\frac{\partial^2}{\partial x^2} \left( EI(x) \frac{\partial^2 v(x,t)}{\partial x^2} \right) + (\rho A(x) + m \delta(x - x_m)) \frac{\partial^2 v(x,t)}{\partial t^2} \n-m r^2 \frac{\partial}{\partial x} \left( \delta(x - x_m) \frac{\partial^3 v(x,t)}{\partial x \partial t^2} \right) = 0
$$
\n(1)

donde *E* es el módulo de Young, *I* es el momento de inercia de la sección transversal de la viga con respecto al eje de flexión, *A* es la sección transversal de la viga, ρ es la densidad de masa del material, *m* es la masa adosada, *r* es el radio de giro de la masa adosada y δ es la función delta de Dirac.

Cuando el sistema efectúa uno de sus modos normales de vibración, podemos expresar la solución de la ecuación (1) de la siguiente forma:

$$
v(x,t) = V(x)e^{i\omega t}
$$
 (2)

siendo  $i = \sqrt{-1}$ .

Reemplazando la expresión (2) en la ecuación (1) aplicando previamente la siguiente adimensionalización:

$$
\eta = \frac{x}{L} \qquad \eta \in [0,1] \tag{3}
$$

se llega a:

$$
\frac{d^2}{d\eta^2} \left( f(\eta) \frac{d^2 V(\eta)}{d\eta^2} \right) - \Omega^2 g(\eta) V(\eta) - \Omega^2 M \delta(\eta - \eta_m) V(\eta) \n+ \Omega^2 M c^2 \frac{d}{d\eta} \left( \delta(\eta - \eta_m) \frac{dV(\eta)}{d\eta} \right) = 0
$$
\n(4)

ya independizada del tiempo, con:

$$
\Omega^{2} = \frac{\omega^{2} \rho A_{0} L^{4}}{E I_{0}}, \quad M = \frac{m}{\rho A_{0} L}, \quad c = \frac{r}{L}
$$
  

$$
A(\eta) = A_{0} g(\eta), \quad I(\eta) = I_{0} f(\eta)
$$
 (5)

donde  $A_0 = A(0)$  e  $I_0 = I(0)$ ,  $g(\eta)$  y  $f(\eta)$  representan las variaciones de la sección transversal de la viga y de su momento de inercia respectivamente.

La componente espacial del problema deberá verificar además las condiciones de borde que los vínculos extremos impongan sobre la viga vibrante:

*Extremo empotrado:*

Desplazamiento nulo: 
$$
V = 0
$$

\nGiro nulo:  $V' = 0$ 

\n(6a)

\n(6b)

*Extremo apoyado:*

Desplazamiento nulo: 
$$
V = 0
$$
 (6c)

$$
Momento flector nulo: EIV'' = 0
$$
\n(6d)

*Extremo libre:*

$$
Momento flector nulo: EIV" = 0
$$
\n<sup>(6e)</sup>

$$
Corte nulo: EIV''' = 0
$$
\n<sup>(6f)</sup>

Como es sabido, de las condiciones precedentes aquellas de orden menor a (*n*-2), donde *n* es el orden de la Ecuación diferencial (4), se clasifican matemáticamente como estables.

Desde el punto de vista ingenieril, esas condiciones son denominadas como esenciales o geométricas e imponen condicionamientos de origen cinemático a la deformada (corrimiento o giro nulo).

Las otras condiciones, denominadas naturales o estáticas imponen condicionamientos sobre derivadas de la curva de deflexión en virtud de exigencias del equilibrio de fuerzas (momento flector o esfuerzo de corte nulo).

Multiplicando la ecuación diferencial (4) por una función de prueba  $W \in W$  (el espacio W es el espacio de funciones  $W = \{F : [0,1] \to \mathbb{R}, F \in C^2[0,1] \}$  que verifican las condiciones estables  $(6)$ } e integrando en [0,1], se tiene:

$$
\int_{0}^{1} \frac{d^{2}}{d\eta^{2}} \left( f(\eta) \frac{d^{2}V(\eta)}{d\eta^{2}} \right) W(\eta) d\eta =
$$
\n
$$
= \Omega^{2} \left[ \int_{0}^{1} g(\eta) V(\eta) W(\eta) d\eta + MV(\eta_{m}) W(\eta_{m}) + Mc^{2}V'(\eta_{m}) W'(\eta_{m}) \right]
$$
\n(7)

Aplicando el teorema de Green a la integral del miembro izquierdo de la expresión (7), obtenemos:

$$
\int_{0}^{1} \frac{d^{2}V(\eta)}{d\eta^{2}} \left( f(\eta) \frac{d^{2}V(\eta)}{d\eta^{2}} \right) W(\eta) d\eta =
$$
\n
$$
= \frac{d}{d\eta} \left( f(\eta) \frac{d^{2}V(\eta)}{d\eta^{2}} \right) W(\eta) \Big|_{0}^{1} - f(\eta) \frac{d^{2}V(\eta)}{d\eta^{2}} \frac{dW(\eta)}{d\eta} \Big|_{0}^{1} + \int_{0}^{1} f(\eta) \frac{d^{2}V(\eta)}{d\eta^{2}} \frac{d^{2}W(\eta)}{d\eta^{2}} d\eta
$$

Donde la última igualdad queda reducida a la expresión:

$$
\int_{0}^{1} \frac{d^{2}}{d\eta^{2}} \left( f(\eta) \frac{d^{2} V(\eta)}{d\eta^{2}} \right) W(\eta) d\eta = \int_{0}^{1} f(\eta) \frac{d^{2} V(\eta)}{d\eta^{2}} \frac{d^{2} W(\eta)}{d\eta^{2}} d\eta
$$
\n(8)

debido a cualquier combinación de las condiciones de borde (Ecuaciones (6)) que necesariamente han de aplicarse en los extremos de la viga.

Quedando la expresión (8) como sigue:

$$
\int_{0}^{1} f(\eta) \frac{d^2 V(\eta)}{d\eta^2} \frac{d^2 W(\eta)}{d\eta^2} d\eta =
$$
\n
$$
= \Omega^2 \left[ \int_{0}^{1} g(\eta) V(\eta) W(\eta) d\eta + MV(\eta_m) W(\eta_m) + Mc^2 V'(\eta_m) W'(\eta_m) \right]
$$
\n(9)

El primer término de la ecuación precedente (9) es la forma bilineal:

$$
B(V,W) = \int_{0}^{1} f(\eta) \frac{d^2 V(\eta)}{d\eta^2} \frac{d^2 W(\eta)}{d\eta^2} d\eta
$$
 (10)

que como es sabido [\(Grossi et al \(1998\)](#page-17-0)) es simétrica, continua y *W*-elíptica.

Indicando al producto del corchete del segundo término de (9) como:

$$
\langle V, W \rangle = \int_{0}^{1} g(\eta) V(\eta) W(\eta) d\eta + M V(\eta_m) W(\eta_m) + Mc^2 V'(\eta_m) W'(\eta_m)
$$
 (11)

la ecuación diferencial (4) se transforma en la expresión:

$$
B(V,W) = \Omega^2 \langle V, W \rangle \qquad V, W \in \mathbf{W}
$$
 (12)

donde  $\Omega^2$  son los autovalores del problema, asociados con las frecuencias naturales de vibración.

En consecuencia podemos aplicar el método de Ritz para obtener dichos autovalores.

Sea  $\{\varphi_i(\eta)\}_{i=1}^N$  una base del subespacio  $\mathbf{W}^N \subset \mathbf{W}$ . Escribiendo  $V_N$  en esta base, tenemos la expresión siguiente:

$$
V_N(\eta) = \sum_{i=1}^N a_i \varphi_i(\eta) \tag{13}
$$

Sustituyendo (13) en (12) obtenemos:

$$
\sum_{i=1}^{N} a_i \Big[ B(\varphi_i(\eta), W) - \Omega^2 \cdot \big\langle \varphi_i(\eta), W \big\rangle \Big] = 0 \quad \forall \ W \in \mathbf{W}
$$
\n(14)

Luego, tomando  $W(\eta) = \varphi_j(\eta)$  *j* = 1... *N* en (14), obtenemos el sistema homogéneo de ecuaciones:

$$
B(\varphi_i(\eta), \varphi_j(\eta)) - \Omega^2 \langle \varphi_i(\eta), \varphi_j(\eta) \rangle = 0 \quad j = 1...N \tag{15}
$$

Hallando la solución de (15), se obtiene una aproximación de los autovalores.

#### **3. VIGA EN VOLADIZO**

En primer lugar vamos a elegir las funciones coordenadas  $\varphi_i$  a utilizar. Estas deben satisfacer al menos las condiciones de borde esenciales, por lo tanto, podemos tomar la siguiente base:

$$
\left\{\varphi_{j}\right\}_{j=1}^{N} = \left\{\eta^{j+1}\right\}_{j=1}^{N}
$$
 (16)

que cumple con las condiciones  $\varphi(0) = \varphi'(0) = 0$ 

Observemos que se obtendrá una mejor aproximación si la función de prueba elegida cumple además con las condiciones de borde naturales  $\varphi''(1) = 0$  y  $\varphi'''(1) = 0$ .

Entre todas ellas, las más utilizadas son las funciones viga, en este caso la función de la viga en voladizo:

$$
\left\{\varphi_j\right\}_{j=1}^N = \left\{\cos\left(\lambda_j\eta\right) - \cosh\left(\lambda_j\eta\right) - p_j\left(\sin\left(\lambda_j\eta\right) - \mathrm{senh}\left(\lambda_j\eta\right)\right)\right\}_{j=1}^N\tag{17}
$$

donde  $\cosh \lambda_i + \cos \lambda_i$ senh  $\lambda_i$  + sen  $j$   $\omega$ <sup>*j*</sup> *j*  $j$  j suint<sub>j</sub>  $p_i = \frac{\cosh \lambda_i + \cos \lambda_i}{\Delta_i}$  $=\frac{\cosh \lambda_j + \cos \lambda_j}{\mathrm{sech} \lambda_i + \mathrm{sen} \lambda_j}$  y  $\lambda_j$  resulta de la ecuación característica cos  $\lambda \cosh \lambda = -1$ , que

resulta ser la ecuación de frecuencias de la viga uniforme en voladizo, cuyas raíces son:

 $\lambda_1 = 1.87510406871196, \lambda_2 = 4.69409113297417, \lambda_3 = 7.85475743823761,$ 

 $\lambda_4 = 10.9955407348755, \lambda_5 = 14.1371683910465,...$ 

También son muy utilizados los polinomios:

$$
\left\{\varphi_j\right\}_{j=1}^N = \left\{\left(\eta^4 - 4\eta^3 + 6\eta^2\right)\eta^{j-1}\right\}_{j=1}^N\tag{18}
$$

A continuación se indican los casos de vigas en voladizo que se estudiarán:

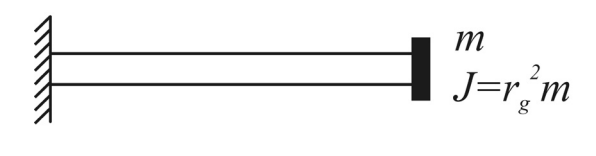

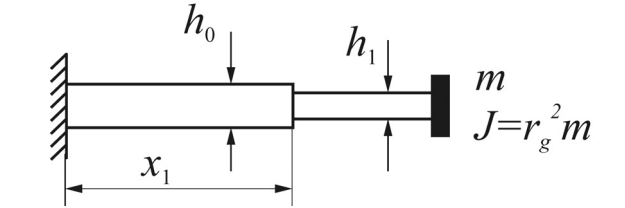

Figura 1: Viga uniforme Figura 2: Viga escalonada

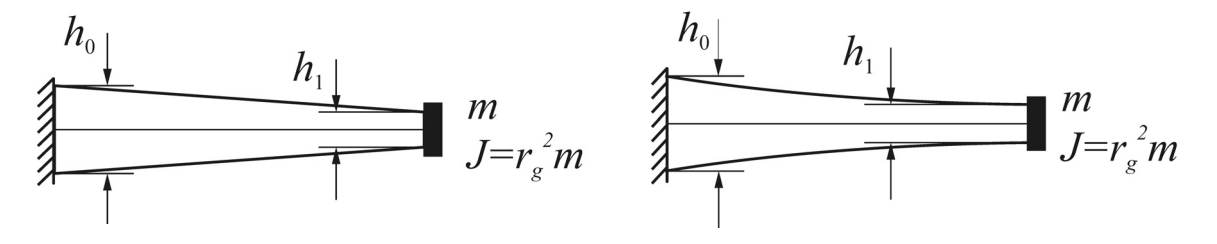

Figura 3: Viga con variación lineal Figura 4: Viga con variación parabólica

Los casos de la Figura 1 y de la Figura 2 se resuelven analíticamente con la teoría de vigas de Bernoulli-Euler ([S. Maiz 2007\)](#page-18-0), y se utilizan como test de convergencia del método para las distintas funciones coordenadas propuestas.

Resulta oportuno aclarar que para los casos propuestos, las aproximaciones (17) y (18) no verifican las condiciones naturales en  $\eta = 1$ , es más, imponen la nulidad de éstas ya que corresponden a un extremo libre. Podrían utilizarse en caso de que la masa estuviese adosada en una posición intermedia de la viga.

Se obtendrán mejores resultados aproximando la deflexión con (16) ya que no impone la nulidad de esfuerzos en el extremo libre.

En esta situación, plantear una función que cumpla con las condiciones de borde naturales, conlleva a incluir autovalores en las funciones coordenadas, lo que dificultaría el análisis ([P.](#page-18-0)  [A. A. Laura et al. 1995\)](#page-18-0).

Por simplicidad se analizarán las vigas de sección rectangular y se mantendrá la base constante  $b = b_0$ . Con esta simplificación y con (5) se tiene  $f(\eta) = (g(\eta))^3$ .

#### **3.1 Viga Uniforme:**

## $g(\eta) = 1$

En este caso (Figura 1) se calculan los primeros cinco autovalores utilizando las funciones de base (16) y se realiza un análisis de convergencia, volcando los resultados en la Tabla 1. Este análisis de convergencia nos da una pauta de la cantidad de términos necesarios para calcular los autovalores de los posteriores ejemplos, en los cuales no se dispone de los autovalores exactos.

| $M=1$      | Metodología | $\Omega_1$ | $\Omega,$ | $\Omega$ | $\Omega_4$ | $\Omega_{5}$ |
|------------|-------------|------------|-----------|----------|------------|--------------|
| $c=0$      | 5 térm.     | 1.55730    | 16.2504   | 51.3743  | 109.719    | 366.239      |
|            | 10 térm.    | 1.55730    | 16.2501   | 50.8958  | 105.199    | 179.250      |
|            | 15 térm.    | 1.55730    | 16.2501   | 50.8958  | 105.198    | 179.232      |
|            | Exacta.     | 1.55730    | 16.2501   | 50.8958  | 105.198    | 179.232      |
|            | 5 térm.     | 1.55716    | 16.2175   | 51.0625  | 108.317    | 281.354      |
| $c = 0.01$ | 10 térm.    | 1.55716    | 16.2171   | 50.6037  | 103.954    | 175.524      |
|            | 15 térm.    | 1.55716    | 16.2171   | 50.6037  | 103.954    | 175.507      |
|            | Exacta.     | 1.55716    | 16.2171   | 50.6037  | 103.954    | 175.507      |
|            | 5 térm.     | 1.55675    | 16.1186   | 50.1024  | 103.693    | 198.659      |
|            | 10 térm.    | 1.55675    | 16.1183   | 49.7012  | 99.8223    | 162.314      |
| $c = 0.02$ | 15 térm.    | 1.55675    | 16.1183   | 49.7012  | 99.8220    | 162.301      |
|            | Exacta      | 1.55675    | 16.1183   | 49.7012  | 99.8220    | 162.301      |
|            | 5 térm.     | 1.55388    | 15.4310   | 43.3872  | 80.1468    | 139.466      |
| $c = 0.05$ | 10 térm.    | 1.55388    | 15.4307   | 43.2558  | 78.0056    | 130.349      |
|            | 15 térm.    | 1.55388    | 15.4307   | 43.2558  | 78.0056    | 130.346      |
|            | Exacta      | 1.55388    | 15.4307   | 43.2558  | 78.0056    | 130.346      |
|            | 5 térm.     | 1.54368    | 13.2398   | 32.0803  | 68.4488    | 132.032      |
|            | 10 térm.    | 1.54368    | 13.2396   | 32.0696  | 66.8287    | 124.419      |
| $c = 0.1$  | 15 térm.    | 1.54368    | 13.2396   | 32.0696  | 66.8287    | 124.416      |
|            | Exacta      | 1.54368    | 13.2396   | 32.0696  | 66.8287    | 124.416      |

Tabla 1: Análisis de convergencia del método para una viga en voladizo de sección uniforme con una masa  $M = 1$  en el extremo libre

En la Tabla 1 se comparan los resultados obtenidos con 5, 10 y 15 términos, donde se puede apreciar la convergencia del método. De aquí se deduce que resultaría conveniente tomar más de 15 términos de funciones coordenadas para los demás casos.

También se puede destacar que a medida que el valor de la inercia rotatoria de la masa aumenta, el método converge más rápidamente. Esto puede verse reflejado en el 5to coeficiente de frecuencia (Tabla 1) para el cálculo con 5 términos. A medida que aumenta el radio de giro de la masa, los valores de frecuencia son más cercanos al exacto.

#### **3.2 Viga Escalonada:**

Consideremos la forma de la viga dada por la siguiente función:

$$
g(\eta) = \begin{cases} 1 & \text{para } 0 \le \eta \le \eta_1 \\ h_1/h_0 & \text{para } \eta_1 \le \eta \le 1 \end{cases}
$$

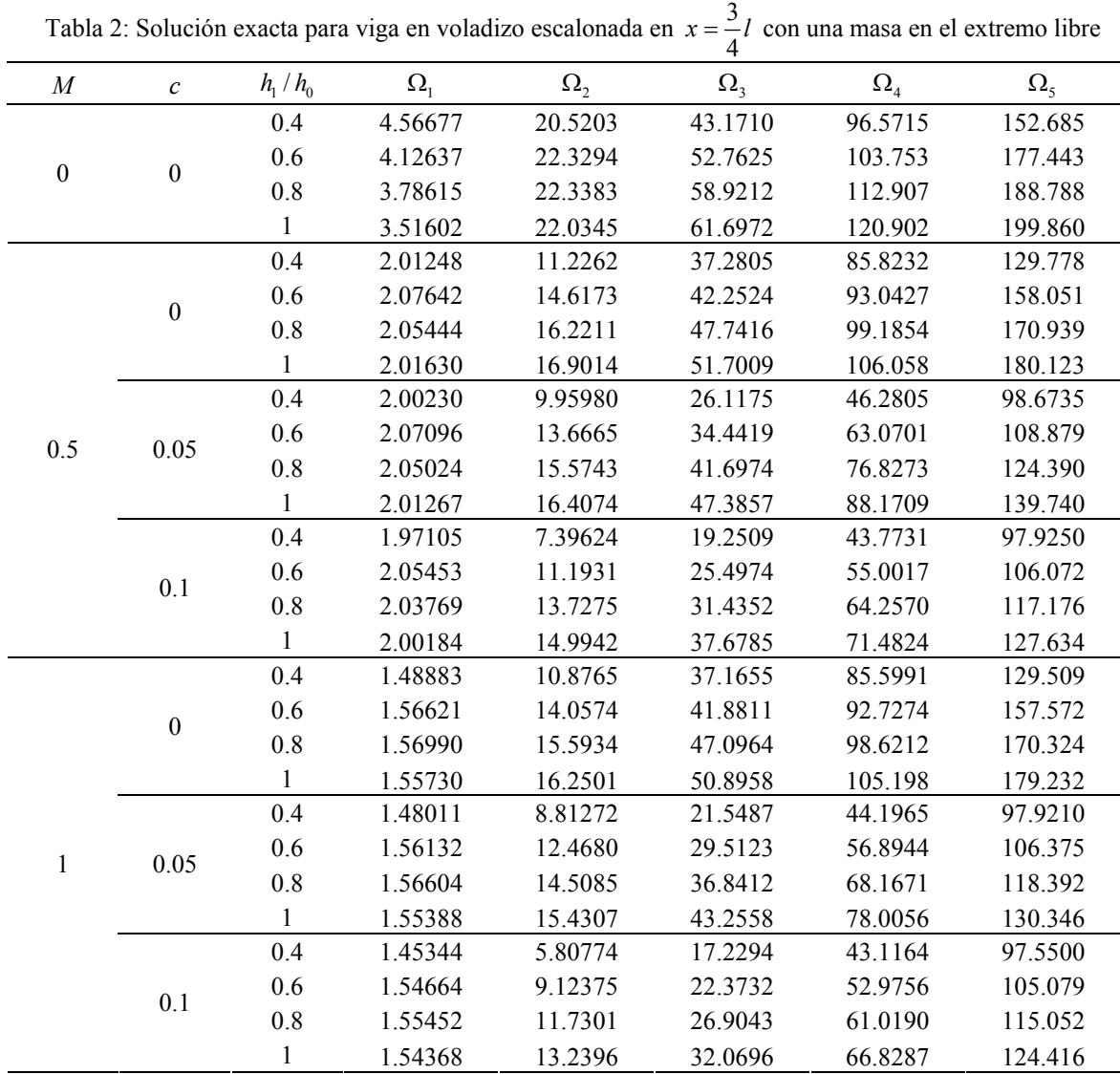

En el caso de la viga escalonada se dispone de la solución exacta ([D. H. Felix et al. 2006](#page-17-0) y [S. Maiz 2007](#page-18-0)) (Tabla 2).

En la Tabla 2, puede notarse que para la viga sin masa los coeficientes de frecuencias primero y segundo aumentan cuando la viga presenta un escalón. Para la frecuencia fundamental el máximo valor se halla para una relación  $h_1/h_0 = 0.4$  y para el segundo coeficiente el máximo valor se encuentra para una relación  $h_1/h_0 = 0.8$ .

En algunas aplicaciones tecnológicas, se busca este efecto intencionalmente con el objeto de elevar las primeras frecuencias naturales en un proceso que se denomina "rigidización dinámica".

Para un valor de masa  $M = 0.5$  sólo el primer coeficiente de frecuencia aumenta, registrándose los valores máximos para una relación  $h_1/h_0 = 0.6$  y para  $M = 1$  el valor máximo de dicho coeficiente corresponde a la relación  $h_1/h_0 = 0.8$ .

| $\Omega_{1}$<br>$\Omega_{\scriptscriptstyle 4}$<br>$h_1/h_0$<br>$\Omega_{2}$<br>$\Omega$ <sub>3</sub><br>M<br>$\boldsymbol{c}$<br>4.57629<br>44.8458<br>96.7687<br>0.4<br>21.7171<br>$\boldsymbol{0}$<br>$\boldsymbol{0}$<br>104.108<br>0.6<br>4.12829<br>22.5712<br>53.8784 | $\Omega_{5}$<br>161.807<br>178.160<br>188.808<br>138.151 |
|----------------------------------------------------------------------------------------------------|----------------------------------------------------------|
|                                                                                                    |                                                          |
|                                                                                                    |                                                          |
|                                                                                                    |                                                          |
| 0.8<br>3.78642<br>22.3703<br>59.1532<br>113.148                                                                                                    |                                                          |
| 0.4<br>2.04354<br>11.8326<br>37.5450<br>87.5762                                                                                                    |                                                          |
| $\boldsymbol{0}$<br>0.6<br>2.08142<br>14.8523<br>42.6653<br>93.0770                                                                                                    | 160.233                                                  |
| 0.8<br>2.05502<br>16.2603<br>47.8838<br>99.2247                                                                                                    | 171.085                                                  |
| 0.4<br>2.03392<br>10.4066<br>26.2789<br>47.8621                                                                                                    | 98.7960                                                  |
| 0.05<br>0.5<br>0.6<br>2.07605<br>13.8870<br>34.5133<br>63.7932                                                                                                    | 109.446                                                  |
| 0.8<br>2.05084<br>15.6143<br>76.8742<br>41.7747                                                                                                    | 124.697                                                  |
| 0.4<br>2.00434<br>7.59630<br>19.7425<br>45.0659                                                                                                    | 98.0738                                                  |
| 0.1<br>0.6<br>2.05987<br>11.3533<br>25.5106<br>55.8395                                                                                                    | 106.472                                                  |
| 0.8<br>2.03831<br>13.7657<br>31.4459<br>64.3924                                                                                                    | 117.427                                                  |
| 87.3960<br>0.4<br>1.51454<br>11.4429<br>37.4129                                                                                                    | 137.842                                                  |
| $\boldsymbol{0}$<br>0.6<br>1.57057<br>14.2823<br>42.2691<br>92.7652                                                                                                    | 159.787                                                  |
| 0.8<br>15.6318<br>98.6555<br>1.57042<br>47.2315                                                                                                    | 170.479                                                  |
| 0.4<br>1.50625<br>9.13353<br>21.8746<br>45.5159                                                                                                    | 98.0700                                                  |
| 1<br>0.05<br>12.6624<br>29.5188<br>57.6846<br>0.6<br>1.56576                                                                                                    | 106.785                                                  |
| 0.8<br>1.56657<br>14.5472<br>36.8788<br>68.2666                                                                                                    | 118.648                                                  |
| 0.4<br>1.48082<br>5.91973<br>17.7944<br>44.2896                                                                                                    | 97.7175                                                  |
| 0.1<br>0.6<br>1.55130<br>9.23505<br>22.4222<br>53.7852                                                                                                    | 105.417                                                  |
| 0.8<br>1.55508<br>11.7624<br>26.9053<br>61.1707                                                                                                    | 115.276                                                  |

Tabla 3: Solución aproximada con 20 términos para viga en voladizo escalonada en  $x = \frac{3}{4}l$  (Figura 2)

Se utilizaron 20 términos en la aproximación de la solución (Tabla 3), obteniendo una muy buena convergencia, por lo que se tomará esta cantidad de términos para los demás ejemplos.

## **3.3 Viga con variación lineal de la altura:**

$$
g(\eta) = (1 - h_1 / h_0)(1 - \eta) + h_1 / h_0
$$

En el caso de la Figura 3, basados en el análisis de convergencia realizado en los casos anteriores, se calculan los coeficientes de frecuencia (Tabla 4).

| M                | $\boldsymbol{c}$ | $h_1/h_0$ | $\Omega_{1}$ | $\Omega_{2}$ | $\Omega_{3}$ | $\Omega_{4}$ | $\Omega_{5}$ |
|------------------|------------------|-----------|--------------|--------------|--------------|--------------|--------------|
|                  |                  | 0.4       | 3.9343       | 17.4879      | 44.0248      | 83.5541      | 136.2031     |
| $\boldsymbol{0}$ | $\boldsymbol{0}$ | 0.6       | 3.7371       | 19.1138      | 50.3537      | 96.9954      | 159.1732     |
|                  |                  | 0.8       | 3.6083       | 20.6210      | 56.1923      | 109.3184     | 180.1631     |
|                  |                  | 0.4       | 1.6304       | 12.1279      | 35.2109      | 71.4202      | 120.7590     |
|                  | $\boldsymbol{0}$ | 0.6       | 1.7969       | 13.8615      | 41.0942      | 83.8417      | 142.1235     |
|                  |                  | 0.8       | 1.9201       | 15.4341      | 46.5364      | 95.2653      | 161.6928     |
|                  |                  | 0.4       | 1.6241       | 11.0749      | 25.0923      | 45.9858      | 83.3267      |
| 0.5              | 0.05             | 0.6       | 1.7920       | 13.1369      | 34.0394      | 59.9495      | 101.6045     |
|                  |                  | 0.8       | 1.9159       | 14.8564      | 41.2211      | 74.3946      | 120.3520     |
|                  | 0.1              | 0.4       | 1.6050       | 8.4314       | 18.3748      | 42.9372      | 81.9568      |
|                  |                  | 0.6       | 1.7773       | 11.1235      | 24.7368      | 52.3270      | 97.8941      |
|                  |                  | 0.8       | 1.9035       | 13.2154      | 31.2917      | 61.7901      | 112.9649     |
|                  |                  | 0.4       | 1.2027       | 11.8548      | 34.9562      | 71.1791      | 120.5254     |
|                  | $\boldsymbol{0}$ | 0.6       | 1.3481       | 13.4568      | 40.6697      | 83.4193      | 141.7025     |
|                  |                  | 0.8       | 1.4627       | 14.9028      | 45.9265      | 94.6346      | 161.0506     |
|                  |                  | 0.4       | 1.1975       | 9.9656       | 20.8369      | 43.4597      | 81.9596      |
| $\mathbf{1}$     | 0.05             | 0.6       | 1.3439       | 12.1974      | 29.1360      | 54.2552      | 98.3229      |
|                  |                  | 0.8       | 1.4589       | 13.9256      | 36.6556      | 65.8790      | 114.2747     |
|                  |                  | 0.4       | 1.1818       | 6.6053       | 16.6847      | 42.0650      | 81.3081      |
|                  | 0.1              | 0.6       | 1.3311       | 9.2517       | 21.4799      | 50.4953      | 96.5929      |
|                  |                  | 0.8       | 1.4477       | 11.4129      | 26.6750      | 58.6702      | 110.8036     |

Tabla 4: Solución aproximada con 20 términos para viga en voladizo de la Figura 3

## **3.4 Viga con variación parabólica de la altura:**

$$
g(\eta) = (1 - h_1 / h_0) (1 - \eta)^2 + h_1 / h_0
$$

En el caso de la Figura 4, al igual que el caso anterior, se calculan los coeficientes de frecuencia con  $N = 20$  (Tabla 5).

| $\boldsymbol{M}$ | $\boldsymbol{c}$ | $h_1/h_0$ | $\Omega_{1}$ | $\Omega_{2}$ | $\Omega_{3}$ | $\Omega_{\scriptscriptstyle 4}$ | $\Omega_{5}$ |
|------------------|------------------|-----------|--------------|--------------|--------------|---------------------------------|--------------|
|                  |                  | 0.4       | 3.45196      | 14.6934      | 37.0071      | 70.3809                         | 114.885      |
| $\boldsymbol{0}$ | $\boldsymbol{0}$ | 0.6       | 3.48084      | 17.3837      | 45.8766      | 88.4835                         | 145.307      |
|                  |                  | 0.8       | 3.50093      | 19.7972      | 54.0168      | 105.147                         | 173.339      |
|                  |                  | 0.4       | 1.28835      | 10.6990      | 30.4087      | 61.1085                         | 102.890      |
|                  | $\boldsymbol{0}$ | 0.6       | 1.59839      | 12.8630      | 37.9288      | 77.0750                         | 130.394      |
|                  |                  | 0.8       | 1.83229      | 14.9182      | 44.9597      | 91.9104                         | 155.881      |
|                  |                  | 0.4       | 1.28249      | 9.63246      | 22.1234      | 40.8266                         | 72.5079      |
| 0.5              | 0.05             | 0.6       | 1.59359      | 12.1418      | 31.5890      | 56.1792                         | 94.4434      |
|                  |                  | 0.8       | 1.82818      | 14.3438      | 39.8783      | 72.2758                         | 116.754      |
|                  | 0.1              | 0.4       | 1.26499      | 7.21453      | 16.6735      | 37.9439                         | 71.1018      |
|                  |                  | 0.6       | 1.57928      | 10.2093      | 23.3179      | 48.9639                         | 90.7032      |
|                  |                  | 0.8       | 1.81590      | 12.7308      | 30.4510      | 60.0779                         | 109.377      |
|                  |                  | 0.4       | 0.94270      | 10.5240      | 30.2285      | 60.9265                         | 102.706      |
|                  | $\boldsymbol{0}$ | 0.6       | 1.19269      | 12.5388      | 37.5744      | 76.7103                         | 130.023      |
|                  |                  | 0.8       | 1.39219      | 14.4320      | 44.3939      | 91.3172                         | 155.272      |
|                  |                  | 0.4       | 0.93802      | 8.61966      | 18.7064      | 38.5476                         | 71.2119      |
| 1                | 0.05             | 0.6       | 1.18862      | 11.2773      | 27.2499      | 50.9070                         | 91.2405      |
|                  |                  | 0.8       | 1.38850      | 13.4567      | 35.5498      | 64.1157                         | 110.756      |
|                  |                  | 0.4       | 0.92407      | 5.63676      | 15.3023      | 37.1920                         | 70.5398      |
|                  | 0.1              | 0.6       | 1.17647      | 8.48064      | 20.3983      | 47.2530                         | 89.4840      |
|                  |                  | 0.8       | 1.37748      | 10.9926      | 26.0469      | 57.0423                         | 107.267      |

Tabla 5: Solución aproximada con 20 términos para viga en voladizo de la Figura 4

Para los casos de viga en voladizo con variación lineal y parabólica (Tablas 4 y 5), se observa una disminución en los coeficientes de frecuencia fundamental con respecto a la viga escalonada.

#### **4 VIGA BIEMPOTRADA**

Para el caso de vigas biempotradas la base de funciones coordenadas utilizadas es:

$$
\left\{\varphi_{j}\right\}_{j=1}^{N} = \left\{\left(\eta - 1\right)^{2} \eta^{j+1}\right\}_{j=1}^{N}
$$
 (19)

que cumplen con las condiciones de borde esenciales del problema. Cabe aclarar que en este caso no se tienen condiciones de borde naturales o inestables.

En las Figuras 5 y 6 se muestran los casos de vigas analizados:

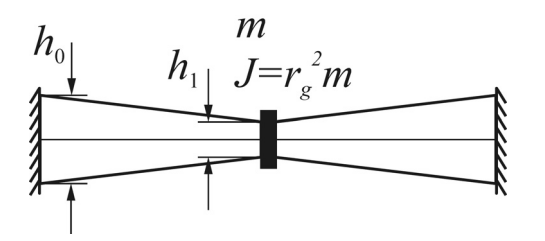

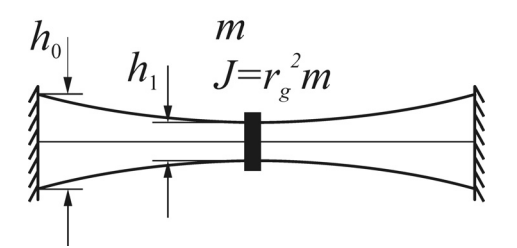

Figura 5: Viga biempotrada con variación lineal de la altura

Figura 6: Viga biempotrada con variación parabólica de la altura

#### **4.1 Viga con variación lineal de la altura:**

$$
g(\eta) = 2\left(1 - \frac{h_1}{h_0}\right)\left|\frac{1}{2} - \eta\right| + \frac{h_1}{h_0}
$$

En el caso de la Figura 5, y con el análisis de convergencia realizado en el ejemplo anterior, se considera la viga con variación lineal de la altura, con su mínimo valor en el centro de la viga, donde se encuentra adosada la masa. Se calcularon los cinco primeros autovalores para distintos valores de  $h_1/h_0$  y de la masa y su radio de giro (Tabla 6).

| M                | $\boldsymbol{c}$ | $h_1/h_0$ | $\Omega_{1}$ | $\Omega_{2}$ | $\Omega$ <sub>3</sub> | $\Omega_{4}$ | $\Omega_{5}$ |
|------------------|------------------|-----------|--------------|--------------|-----------------------|--------------|--------------|
|                  |                  | 0.4       | 19.4315      | 46.2335      | 85.5862               | 138.838      | 204.359      |
| $\boldsymbol{0}$ | $\boldsymbol{0}$ | 0.6       | 20.2954      | 51.9620      | 98.0623               | 160.850      | 238.000      |
|                  |                  | 0.8       | 21.3074      | 57.0304      | 109.773               | 180.978      | 269.175      |
|                  |                  | 0.4       | 9.52901      | 46.2335      | 64.3264               | 138.838      | 171.477      |
|                  | $\boldsymbol{0}$ | 0.6       | 11.4497      | 51.9620      | 76.8223               | 160.850      | 202.110      |
|                  |                  | 0.8       | 13.1892      | 57.0304      | 88.6899               | 180.978      | 231.452      |
|                  |                  | 0.4       | 9.52901      | 35.5304      | 64.3264               | 83.9733      | 171.477      |
| 0.5              | 0.05             | 0.6       | 11.4497      | 44.2700      | 76.8223               | 108.316      | 202.110      |
|                  |                  | 0.8       | 13.1892      | 51.0784      | 88.6899               | 133.338      | 231.452      |
|                  | 0.1              | 0.4       | 9.52901      | 22.1939      | 64.3264               | 71.4208      | 171.477      |
|                  |                  | 0.6       | 11.4497      | 30.7904      | 76.8223               | 85.8244      | 202.110      |
|                  |                  | 0.8       | 13.1892      | 38.5581      | 88.6899               | 101.560      | 231.452      |
|                  |                  | 0.4       | 7.16477      | 46.2335      | 62.5431               | 138.838      | 169.780      |
|                  | $\boldsymbol{0}$ | 0.6       | 8.80822      | 51.9620      | 74.1628               | 160.850      | 199.239      |
|                  |                  | 0.8       | 10.3508      | 57.0304      | 85.2106               | 180.978      | 227.332      |
|                  |                  | 0.4       | 7.16477      | 28.9895      | 62.5431               | 75.7640      | 169.780      |
| 1                | 0.05             | 0.6       | 8.80822      | 38.3258      | 74.1628               | 94.3540      | 199.239      |
|                  |                  | 0.8       | 10.3508      | 45.9853      | 85.2106               | 114.806      | 227.332      |
|                  |                  | 0.4       | 7.16477      | 16.3453      | 62.5431               | 69.2802      | 169.780      |
|                  | 0.1              | 0.6       | 8.80822      | 23.3402      | 74.1628               | 81.3933      | 199.239      |
|                  |                  | 0.8       | 10.3508      | 30.1577      | 85.2106               | 94.0559      | 227.332      |

Tabla 6: Solución aproximada con 20 términos para viga biempotrada de la Figura 5

#### **4.2 Viga con variación parabólica de la altura:**

$$
g(\eta) = 4\left(1 - \frac{h_1}{h_0}\right)\left(\frac{1}{2} - \eta\right)^2 + \frac{h_1}{h_0}
$$

En este ejemplo se toma la variación en forma parabólica. Los coeficientes de frecuencia se presentan en la Tabla 7 para distintos valores de *h*1/*h*0 y de la masa y su radio de giro.

| $\boldsymbol{M}$ | $\boldsymbol{c}$ | $h_1/h_0$ | $\Omega_{\rm l}$ | $\Omega_{2}$ | $\Omega$ <sub>3</sub> | $\Omega_4$ | $\Omega_{5}$ |
|------------------|------------------|-----------|------------------|--------------|-----------------------|------------|--------------|
|                  |                  | 0.4       | 18.0051          | 41.3393      | 75.2985               | 120.159    | 176.028      |
| $\boldsymbol{0}$ | $\boldsymbol{0}$ | 0.6       | 19.4783          | 48.6740      | 91.7010               | 148.764    | 219.952      |
|                  |                  | 0.8       | 20.9289          | 55.3784      | 106.736               | 175.045    | 260.363      |
|                  |                  | 0.4       | 8.19636          | 41.3393      | 58.3991               | 120.159    | 149.364      |
|                  | $\boldsymbol{0}$ | 0.6       | 10.6554          | 48.6740      | 72.8307               | 148.764    | 188.016      |
|                  |                  | 0.8       | 12.8174          | 55.3784      | 86.6513               | 175.045    | 224.503      |
|                  |                  | 0.4       | 8.19636          | 29.9792      | 58.3991               | 72.5087    | 149.364      |
| 0.5              | 0.05             | 0.6       | 10.6554          | 40.7650      | 72.8307               | 100.016    | 188.016      |
|                  |                  | 0.8       | 12.8174          | 49.3692      | 86.6513               | 128.931    | 224.503      |
|                  | 0.1              | 0.4       | 8.19636          | 18.0512      | 58.3991               | 63.4546    | 149.364      |
|                  |                  | 0.6       | 10.6554          | 27.8089      | 72.8307               | 80.4259    | 188.016      |
|                  |                  | 0.8       | 12.8174          | 37.0016      | 86.6513               | 98.7325    | 224.503      |
|                  |                  | 0.4       | 6.10796          | 41.3393      | 57.1350               | 120.159    | 148.068      |
|                  | $\boldsymbol{0}$ | 0.6       | 8.15248          | 48.6740      | 70.5794               | 148.764    | 185.511      |
|                  |                  | 0.8       | 10.0344          | 55.3784      | 83.3936               | 175.045    | 220.610      |
|                  |                  | 0.4       | 6.10796          | 23.9197      | 57.1350               | 66.5391    | 148.068      |
| $\mathbf{1}$     | 0.05             | 0.6       | 8.15248          | 34.9265      | 70.5794               | 87.7710    | 185.511      |
|                  |                  | 0.8       | 10.0344          | 44.2946      | 83.3936               | 111.265    | 220.610      |
|                  |                  | 0.4       | 6.10796          | 13.1934      | 57.1350               | 61.9353    | 148.068      |
|                  | 0.1              | 0.6       | 8.15248          | 20.9658      | 70.5794               | 76.6256    | 185.511      |
|                  |                  | 0.8       | 10.0344          | 28.8622      | 83.3936               | 91.6544    | 220.610      |

Tabla 7: Solución aproximada con 20 términos para viga biempotrada de la Figura 6

En las Tablas 6 y 7 se muestran los coeficientes de frecuencias para vigas biempotradas con variación lineal y parabólica de la altura, respectivamente. Tales valores son superiores cuando la altura varía linealmente.

### **5 VIGA SIMPLEMENTE APOYADA**

En el caso de vigas simplemente apoyadas, se toman como funciones coordenadas:

$$
\left\{\varphi_{j}\right\}_{j=1}^{N} = \left\{\left(\eta - 1\right)\eta^{j}\right\}_{j=1}^{N}
$$
 (20)

las cuales cumplen con las condiciones de borde esenciales del problema.

También se toma como base:

$$
\left\{\varphi_{j}\right\}_{j=1}^{N} = \left\{\left(\eta^{3} - 2\eta^{2} + 1\right)\eta^{j}\right\}_{j=1}^{N}
$$
 (21)

que además cumple con las condiciones de borde naturales  $\varphi''(0) = \varphi''(1) = 0$ 

Se calculan los coeficientes de frecuencias de los modelos presentados en las Figuras 7 y 8 y con ambas bases de funciones coordenadas.

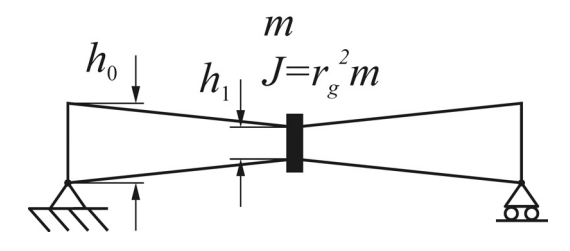

Figura 7: Viga simplemente apoyada con variación lineal de la altura

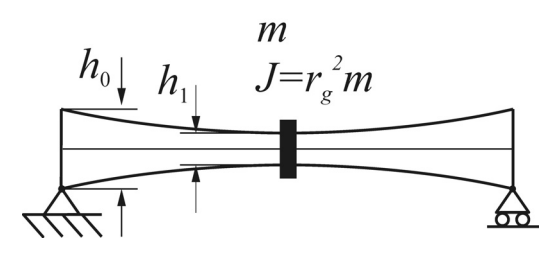

Figura 8: Viga simplemente apoyada con variación parabólica de la altura

### **5.1 Viga con variación lineal de la altura:**

$$
g(\eta) = 2\left(1 - \frac{h_1}{h_0}\right) \left|\frac{1}{2} - \eta\right| + \frac{h_1}{h_0}
$$

En la Tabla 8 se muestran los coeficientes de frecuencias de la viga simplemente apoyada, con una masa central, calculados con la base de funciones (20) y en la Tabla 9 con la base (21).

Tabla 8: Solución aproximada con 20 términos para viga simplemente apoyada de la Figura 7

| $\boldsymbol{M}$ | $\mathcal{C}$    | $h_1/h_0$ | $\Omega_{1}$ | $\Omega_{2}$ | $\Omega_{3}$ | $\Omega_4$ | $\Omega_{5}$ |
|------------------|------------------|-----------|--------------|--------------|--------------|------------|--------------|
|                  |                  | 0.4       | 5.10914      | 25.8716      | 59.7439      | 106.477    | 165.621      |
| $\boldsymbol{0}$ | $\boldsymbol{0}$ | 0.6       | 6.86627      | 30.9185      | 69.7238      | 124.784    | 194.228      |
|                  |                  | 0.8       | 8.43205      | 35.3848      | 79.4169      | 141.782    | 221.134      |
|                  |                  | 0.4       | 2.94004      | 25.8716      | 41.0892      | 106.477    | 135.776      |
|                  | $\boldsymbol{0}$ | 0.6       | 4.32758      | 30.9185      | 51.8028      | 124.784    | 162.109      |
|                  |                  | 0.8       | 5.66957      | 35.3848      | 62.0189      | 141.782    | 187.659      |
|                  |                  | 0.4       | 2.94004      | 22.7838      | 41.0892      | 65.6921    | 135.776      |
| 0.5              | 0.05             | 0.6       | 4.32758      | 28.4200      | 51.8028      | 88.1675    | 162.109      |
|                  |                  | 0.8       | 5.66957      | 33.2476      | 62.0189      | 109.775    | 187.659      |
|                  | 0.1              | 0.4       | 2.94004      | 16.8137      | 41.0892      | 48.6578    | 135.776      |
|                  |                  | 0.6       | 4.32758      | 22.7305      | 51.8028      | 63.2546    | 162.109      |
|                  |                  | 0.8       | 5.66957      | 27.9794      | 62.0189      | 78.8882    | 187.659      |
|                  |                  | 0.4       | 2.27427      | 25.8716      | 39.0454      | 106.477    | 134.029      |
|                  | $\boldsymbol{0}$ | 0.6       | 3.41557      | 30.9185      | 49.0709      | 124.784    | 159.248      |
|                  |                  | 0.8       | 4.55326      | 35.3848      | 58.6624      | 141.782    | 183.640      |
|                  |                  | 0.4       | 2.27427      | 20.2827      | 39.0454      | 55.3421    | 134.029      |
| 1                | 0.05             | 0.6       | 3.41557      | 26.2124      | 49.0709      | 73.9821    | 159.248      |
|                  |                  | 0.8       | 4.55326      | 31.2894      | 58.6624      | 93.2969    | 183.640      |
|                  |                  | 0.4       | 2.27427      | 13.0486      | 39.0454      | 45.0176    | 134.029      |
|                  | 0.1              | 0.6       | 3.41557      | 18.3421      | 49.0709      | 56.7766    | 159.248      |
|                  |                  | 0.8       | 4.55326      | 23.3401      | 58.6624      | 69.2021    | 183.640      |

| M                | $\mathcal{C}$    | $h_1/h_0$ | $\Omega_{1}$ | $\Omega_{2}$ | $\Omega_{3}$ | $\Omega_{\scriptscriptstyle 4}$ | $\Omega_{5}$ |
|------------------|------------------|-----------|--------------|--------------|--------------|---------------------------------|--------------|
|                  |                  | 0.4       | 5.10875      | 25.8713      | 59.7398      | 106.472                         | 165.592      |
| $\boldsymbol{0}$ | $\boldsymbol{0}$ | 0.6       | 6.86620      | 30.9185      | 69.7231      | 124.783                         | 194.223      |
|                  |                  | 0.8       | 8.43204      | 35.3848      | 79.4168      | 141.782                         | 221.134      |
|                  |                  | 0.4       | 2.93968      | 25.8713      | 41.0730      | 106.472                         | 135.663      |
|                  | $\boldsymbol{0}$ | 0.6       | 4.32749      | 30.9185      | 51.7968      | 124.783                         | 162.057      |
|                  |                  | 0.8       | 5.66956      | 35.3848      | 62.0164      | 141.782                         | 187.633      |
|                  |                  | 0.4       | 2.93968      | 22.7787      | 41.0730      | 65.5267                         | 135.663      |
| 0.5              | 0.05             | 0.6       | 4.32749      | 28.4184      | 51.7968      | 88.0592                         | 162.057      |
|                  |                  | 0.8       | 5.66956      | 33.2470      | 62.0164      | 109.705                         | 187.633      |
|                  | 0.1              | 0.4       | 2.93968      | 16.7981      | 41.0730      | 48.5207                         | 135.663      |
|                  |                  | 0.6       | 4.32749      | 22.7223      | 51.7968      | 63.1347                         | 162.057      |
|                  |                  | 0.8       | 5.66956      | 27.9748      | 62.0164      | 78.7812                         | 187.633      |
|                  | $\boldsymbol{0}$ | 0.4       | 2.27397      | 25.8713      | 39.0288      | 106.472                         | 133.912      |
|                  |                  | 0.6       | 3.41549      | 30.9185      | 49.0643      | 124.783                         | 159.193      |
|                  |                  | 0.8       | 4.55324      | 35.3848      | 58.6594      | 141.782                         | 183.610      |
|                  |                  | 0.4       | 2.27397      | 20.2725      | 39.0288      | 55.1833                         | 133.912      |
| 1                | 0.05             | 0.6       | 3.41549      | 26.2084      | 49.0643      | 73.8555                         | 159.193      |
|                  |                  | 0.8       | 4.55324      | 31.2875      | 58.6594      | 93.1964                         | 183.610      |
|                  |                  | 0.4       | 2.27397      | 13.0312      | 39.0288      | 44.8998                         | 133.912      |
|                  | 0.1              | 0.6       | 3.41549      | 18.3306      | 49.0643      | 56.6716                         | 159.193      |
|                  |                  | 0.8       | 4.55324      | 23.3321      | 58.6594      | 69.1041                         | 183.610      |

Tabla 9: Solución aproximada con 20 términos para viga simplemente apoyada de la Figura 7

En este caso, se utilizaron dos bases de funciones coordenadas, (20) y (21), cuyos resultados fueron volcados en las Tablas 8 y 9. En ellas puede comprobarse que cuando las funciones coordenadas cumplen con las condiciones de borde esenciales y naturales se consigue una mejor aproximación.

#### **5.2 Viga con variación parabólica de la altura:**

$$
g(\eta) = 4\left(1 - \frac{h_1}{h_0}\right)\left(\frac{1}{2} - \eta\right)^2 + \frac{h_1}{h_0}
$$

 $\sim 10^{-1}$ 

 $\sim 10^{-1}$ 

En la Tabla 10 se muestran los coeficientes de frecuencias de la viga calculados con la base de funciones (21), que como se mostró en el ejemplo anterior, brinda una mejor aproximación para igual número de términos.

| $\boldsymbol{M}$ | $\boldsymbol{c}$ | $h_1/h_0$ | $\Omega_{1}$ | $\Omega_{2}$ | $\Omega_{3}$ | $\Omega_{4}$ | $\Omega_{5}$ |
|------------------|------------------|-----------|--------------|--------------|--------------|--------------|--------------|
|                  |                  | 0.4       | 4.3950       | 20.6641      | 49.5172      | 88.9709      | 139.3563     |
| $\boldsymbol{0}$ | $\boldsymbol{0}$ | 0.6       | 6.3108       | 27.4599      | 63.3476      | 113.2783     | 177.3413     |
|                  |                  | 0.8       | 8.1252       | 33.6622      | 76.3622      | 136.0794     | 212.8291     |
|                  |                  | 0.4       | 2.4077       | 20.6641      | 34.3001      | 88.9709      | 115.2025     |
|                  | $\boldsymbol{0}$ | 0.6       | 3.8922       | 27.4599      | 47.3209      | 113.2783     | 148.7954     |
|                  |                  | 0.8       | 5.4207       | 33.6622      | 59.7728      | 136.0794     | 181.0254     |
|                  |                  | 0.4       | 2.4077       | 17.9018      | 34.3001      | 52.9935      | 115.2025     |
| 0.5              | 0.05             | 0.6       | 3.8922       | 25.0989      | 47.3209      | 79.3142      | 148.7954     |
|                  |                  | 0.8       | 5.4207       | 31.5729      | 59.7728      | 105.1461     | 181.0254     |
|                  | 0.1              | 0.4       | 2.4077       | 12.9359      | 34.3001      | 39.6454      | 115.2025     |
|                  |                  | 0.6       | 3.8922       | 19.8891      | 47.3209      | 57.1055      | 148.7954     |
|                  |                  | 0.8       | 5.4207       | 26.4796      | 59.7728      | 75.6424      | 181.0254     |
|                  |                  | 0.4       | 1.8455       | 20.6641      | 32.7932      | 88.9709      | 113.8740     |
|                  | $\boldsymbol{0}$ | 0.6       | 3.0560       | 27.4599      | 44.9793      | 113.2783     | 146.3033     |
|                  |                  | 0.8       | 4.3437       | 33.6622      | 56.6204      | 136.0794     | 177.2296     |
|                  |                  | 0.4       | 1.8455       | 15.7689      | 32.7932      | 44.7961      | 113.8740     |
| 1                | 0.05             | 0.6       | 3.0560       | 23.0520      | 44.9793      | 66.5938      | 146.3033     |
|                  |                  | 0.8       | 4.3437       | 29.6706      | 56.6204      | 89.3655      | 177.2296     |
|                  |                  | 0.4       | 1.8455       | 9.9682       | 32.7932      | 36.8663      | 113.8740     |
|                  | 0.1              | 0.6       | 3.0560       | 15.9844      | 44.9793      | 51.4081      | 146.3033     |
|                  |                  | 0.8       | 4.3437       | 22.0475      | 56.6204      | 66.4450      | 177.2296     |

Tabla 10: Solución aproximada con 20 términos para viga simplemente apoyada de la Figura 8

De las dos configuraciones de la viga simplemente apoyada, se observa que las frecuencias más altas corresponden al caso en que la altura varía linealmente.

#### **6 EFICIENCIA DE RIGIDIZACIÓN**

Las tablas vistas anteriormente se complementan con el gráfico del factor de eficiencia de rigidización  $\varepsilon$  que se expresa como sigue:

$$
\varepsilon = \frac{\Omega_1 / \Omega_{01}}{\Delta M} \tag{22}
$$

donde *Ω*1 representa el primer coeficiente de frecuencia de la viga rigidizada, *Ω*01 el coeficiente de frecuencia de la viga uniforme y *∆M* la variación de la masa de la viga rigidizada con respecto a la viga uniforme, y se calcula de la siguiente manera:

$$
\Delta M = \frac{\int_0^l \rho A(x) dx}{\rho A_0 l} \tag{23}
$$

A modo demostrativo se calcularon los gráficos de eficiencia para la viga en voladizo con una masa en el extremo libre, comparando los cuatro modelos analizados anteriormente.

La Figura 9 corresponde al caso de la viga con una masa adimensional  $M = 0.5$  y radio de giro adimensional de la masa de *c* = 0.05. Puede notarse que a partir de una relación de alturas  $h_1/h_0 > 0.3$ , todos los modelos planteados son más eficientes que la viga uniforme. Por otro lado, en el intervalo  $0.1 \le h_1/h_0 \le 0.4$  la mayor eficiencia corresponde a la viga con variación lineal de la altura y para relaciones  $h_1/h_0 > 0.4$  predomina la viga escalonada en  $x=3/4$  *l*.

Un análisis similar puede deducirse de la Figura 10, que corresponde a la viga en voladizo

con una masa adimensional en su extremo  $M = 1$  y radio de giro adimensional  $c = 0.05$ .

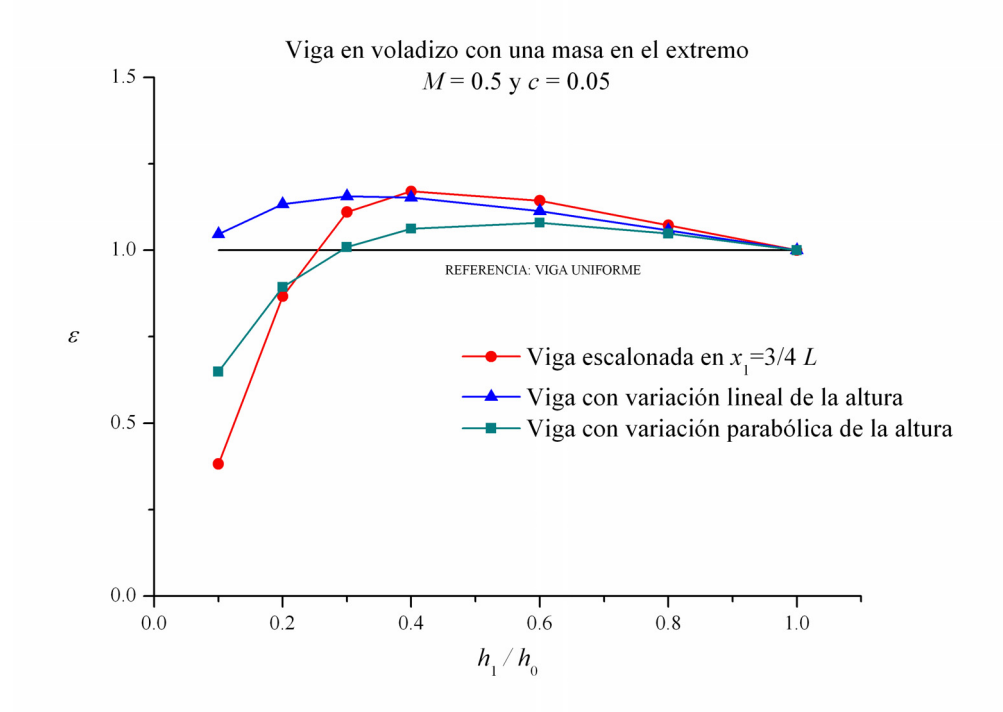

Figura 9: Grafico de eficiencia de rigidización para una viga en voladizo con una masa en el extremo libre de  $\overline{M}$  = 0.5 y  $c$  = 0.05

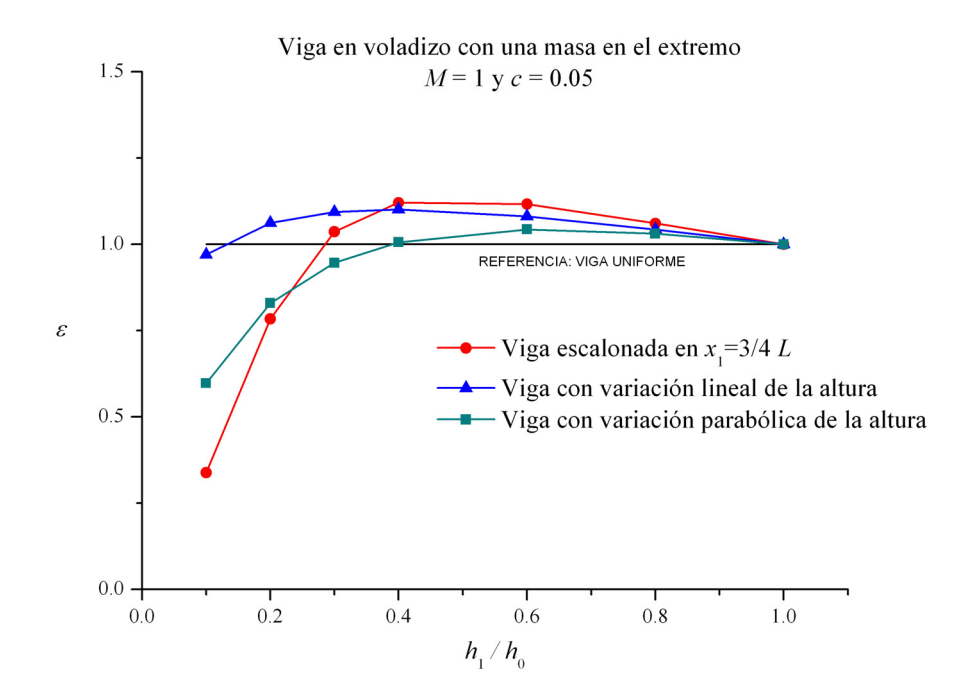

Figura 10: Grafico de eficiencia de rigidización para una viga en voladizo con una masa en el extremo libre de  $M = 1$  y  $c = 0.05$ 

#### <span id="page-17-0"></span>**7 CONCLUSIONES**

Se ha utilizado el método de Ritz, a través de un planteo variacional, para presentar soluciones aproximadas en el problema de vibración de vigas de sección variable con masas adosadas.

Fue comprobada la convergencia del método en el caso de resultados conocidos de situaciones particulares del modelo en análisis o, cuando fue posible, comparando con la solución analítica exacta del sistema de ecuaciones gobernantes.

Se presenta, en resumen, un procedimiento eficaz y de sencilla implementación para obtener resultados satisfactorios de un problema analíticamente complejo, acompañando de tablas de valores de frecuencia para casos donde la información es escasa.

#### **8 AGRADECIMIENTOS**

El presente trabajo fue auspiciado por la Secretaría de Ciencia y Tecnología de la Universidad Nacional del Sur, por la Agencia Nacional de Promoción Científica y Tecnológica (ANPCyT) y por el Consejo Nacional de Investigaciones Científicas y Técnicas (CONICET).

### **9 REFERENCIAS**

- N. M. Auciello and M. J. Maurizi, On the natural vibrations of tapered beams with attached inertia elements, *Journal of Sound and Vibration* 199(3) (1997) 522-530.
- Y. Chen, On the vibration of beams or rods carrying a concentrated mass, *Journal of Applied Mechanics* 30 (1963) 310-311.
- M. A. De Rosa, C. Franciosi, M. J. Maurizi, On the dynamics behaviour of slender beams with elastic ends carrying a concentrated mass, *Computers and Structures* 58(6) (1995) 1145-1159.
- M. A. De Rosa, N. M. Auciello, M. J. Maurizi, The use of Mathematica in the dynamics analysis of a beam with a concentrated mass and dashpot, *Journal of Sound and Vibration* 263 (2003) 219-226.
- E. H. Dowell. On some general properties of combined dynamical systems. *Transactions of the ASME* 46 (1979) 206-209.
- D. H. Felix, C. A. Rossit, S. Maiz y P. A. A. Laura, "Experimentos numéricos en rigidización dinámica de elementos estructurales, mediante el método de Cuadratura Diferencial Generalizada. *ENIEF 2006*, XV Congreso sobre métodos numéricos y sus aplicaciones, Santa Fe, Argentina. pp 1675-1696
- R. O. Grossi, R. Scotto and E. Canterle, On the existence of weak solutions in the study of beams, *Journal of Sound and Vibration* 212(3) (1998) 559-563.
- M. Gürgöze, A note on the vibrations of restrained beams and rods with point masses, *Journal of Sound and Vibration* 96(4) (1984) 461-468.
- M. Gürgöze, On the vibration of restrained beams and rods with heavy masses, *Journal of Sound and Vibration* 100(4) (1985) 588-589.
- M. Gürgöze, On the eigenfrequencies of cantilevered beams carrying tip mass and a spring mass in span, *International Journal of Mechanical Engineering Sciences* 38(12) (1996) 1295-1306.
- M. N. Hamdan y L. Andel Latif, On the numerical convergence of discretization method for the free vibrations of beams with attached inertia elements, *Journal of Sound and Vibration* 169(4) (1994) 527-545.
- S. Kukla, B. Posiadala, Free vibrations of beams with elastically mounted masses, *Journal of*

<span id="page-18-0"></span>*Sound and Vibration* 175(4) (1994) 557-564.

- P. A. A. Laura, J. L. Pombo, E. L. Susemihl, A note on the vibration of a clamped-free beam with a mass at the free end, *Journal of Sound and Vibration* 37 (1974) 161-168.
- P. A. A. Laura, L. Ercoli y R. Gutierrez, *Optimized Rayleigh-Ritz Method*, Departamento de Ingeniería, Universidad Nacional del Sur, Instituto de Mecánica Aplicada. Publicación Nº 95-34, (1995).
- P. A. A. Laura, M. J. Maurizi, J. L. Pombo, A note on the dynamics analysis of an elastically restrained-free beam with a mass at the free end, *Journal of Sound and Vibration* 41 (1975) 397-405.
- P. A. A. Laura, P. L. Verniere de Irassar, G. M. Ficcadenti, A note of transverse vibration of continuous beams subjected to an axial force and carrying concentrated masses, *Journal of Sound and Vibration* 86(2) (1983) 279-284.
- P. A. A. Laura, C. P. Filipich, V. H. Cortínez, Vibrations of beams and plates carrying concentrated masses, *Journal of Sound and Vibration* 117(3) (1987) 459-465.
- W. H. Liu, J. R. Wu, C. C. Huang, Free vibrations of beams with elastically restrained edges and intermediate concentrated masses, *Journal of Sound and Vibration* 122(2) (1988) 193- 207.
- S. Maiz, *Influencia de la Inercia Rotacional de Una Masa Sobre las Vibraciones Transversales Libres de Elementos Estructurales* Tesis de Magíster en Ingeniería, Universidad Nacional del Sur, Bahía Blanca, (2007).
- S. Nagulesguaran, Transverse vibrations of an Euler-Bernoulli uniform beam carrying several particles, *International Journal of Mechanical Science* 44 (2002) 2463-2478.
- A. H. Register, A note on the vibration of generally restrained end loaded beams, *Journal of Sound and Vibration* 172(4) (1994) 561-571.
- C. A. Rossit, P. A. A. Laura, Transverse vibrations of a cantilever beam with a spring mass system attached on the free end, *Ocean Engineering* 28 (2001) 933-939.
- C. A. Rossit, P. A. A. Laura, Transverse normal modes of vibration of a cantilever Timoshenko beam with a mass elastically mounted at the free end, *Journal of the Acoustical Society of America* 110(6) (2001) 2837-2840.